# Update on lead PDF

A. Kusina, F. I. Olness, B. Clark

Hera Fitter Meeting, 16 October 2013

<span id="page-0-0"></span>1 / 9

We provide the nCTEQ lead PDF  $f^{p/Pb}$  [arXiv:09072357]

- $\triangleright$  as LHAPDF grid file: easy to use when comparing to nCTEQ results
- $\triangleright$  as minuit.in.txt file: to use as a starting point for fits of LHC lead data
	- $\triangleright$  13p HERA parametrization 'HERAPDF' is fitted to the nCTEQ lead PDF  $f^{p/Pb}$  at the initial scale

<span id="page-1-0"></span>2 / 9

**K ロ ▶ K 레 ▶ K 코 ▶ K 코 ▶ 『코』 ◆ 9 Q Q** 

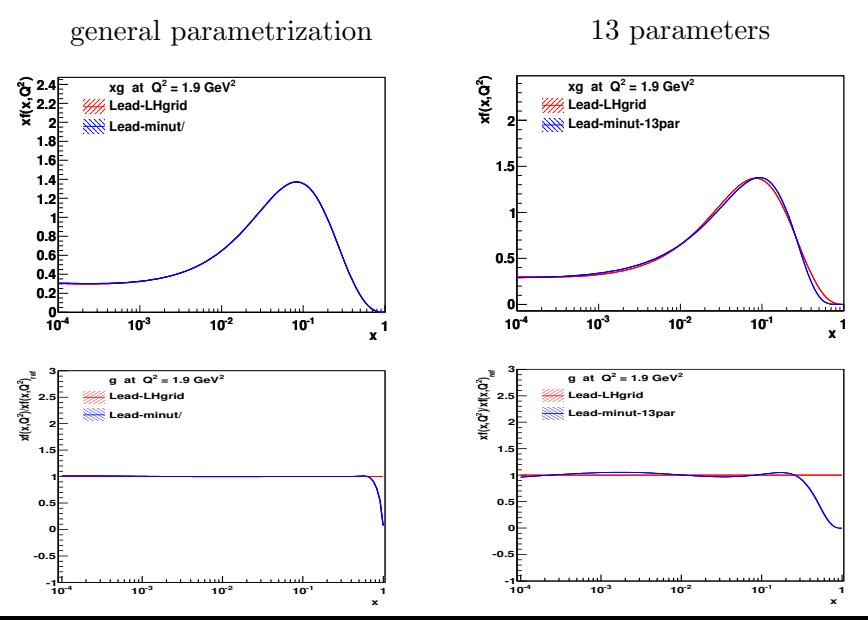

<span id="page-2-0"></span> $290$ 3 / 9

We provide the  $n$ CTEQ lead PDF  $f^{p/Pb}$  [arXiv:09072357]

 $f^{p/Pb} = \text{PDF of a proton bound in lead nucleus}$ 

- $\triangleright$  This can be evolved in standard way by QCDNUM
- $\triangleright$  To calculate cross sections we need PDFs of lead nucleus (A-number of protons ans neutrons, Z-number of protons)
	- $\blacktriangleright$  use isospin symmetry:

<span id="page-3-0"></span>
$$
f_i^{(A,Z)}(x,Q) = \frac{Z}{A} f_i^{p/A}(x,Q) + \frac{A-Z}{A} f_i^{n/A}(x,Q)
$$

# Provide routine for nuclear distribution for lead (Voica thanks for help!)

- $\triangleright$  Switch PDFType ( = proton or lead) in steering.txt
- $\blacktriangleright$  Nuclear distribution  $f_i^{(A,Z)}$  $i^{(A, B)}(x, Q)$  is calculated in subroutine HF\_Get\_PDFs(x,q2,PDFSF)

```
C---- switch for lead PDF: Combine to form nuclear pdf; scale by A
C---- For full cross setion on lead, multiply by A
     if(lead) then
        tmpU = (Z*PDFSF(1) + (A-Z)*PDFSF(2)) / AtmpD = (Z*PDFSF(2) + (A-Z)*PDFSF(1)) / AtmpUb = (Z*PDFSF(-1) + (A-Z)*PDFSF(-2)) / AtmpDb = (Z*PDFSF(-2) + (A-Z)*PDFSF(-1)) / APDFSF( 1) = tmpU
```

```
PDFSF(2) = tmpDPDFSF(-1) = tmpUbPDFSF(-2) = tmpDbendif
```
A and Z defined in HF\_Get\_PDFs $(x,q2,PDFSF)$  is we need different nucleus they should be in st[ee](#page-3-0)r[in](#page-5-0)[g](#page-3-0)[.](#page-4-0)

# Summary

► Lead PDFs are implemented, one can calculate cross sections or structure functions in the usual way:

<span id="page-5-0"></span>
$$
F_i^{(A,Z)}(x,Q) = \sum_k C_{ik} \otimes f_k^{(A,Z)}
$$

- It can be generalized for diferent A and  $Z$ (fitting the nuclear dependence not so easy...)
- ► We provided nCTEQ lead as a LHAPDF grid and minuit.in.txt file so that it can be used as a starting point for fitting lead PDF. (If needed we can also provide LHAPDF grids for different nucleus)

# EXTRAS

<span id="page-6-0"></span>7 / 9

K ロ ▶ K 個 ▶ K 할 ▶ K 할 ▶ 이 할 → 900

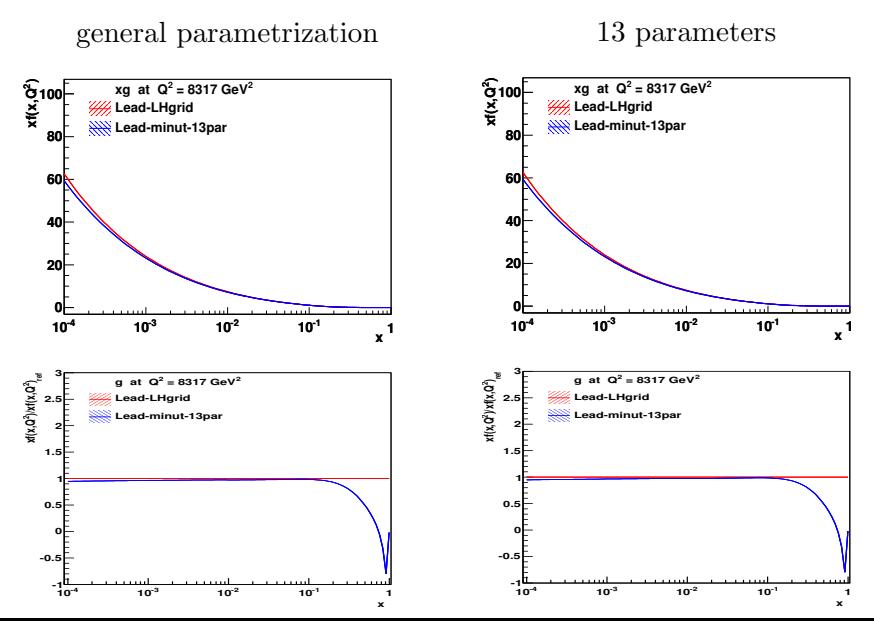

<span id="page-7-0"></span> $290$ 8 / 9

STEP 2: Fit lead PDF in HERA-Fitter: Would need to limit parameters: Maybe 10 or 13 style parameter fit

$$
HERA-PDF f(x, Q_0) = ax^b(1-x)^c(1+dx+ex^2)
$$
  
CTEQ 
$$
f(x, Q_0) = ax^b(1-x)^c(1+e^{dx}+...)
$$

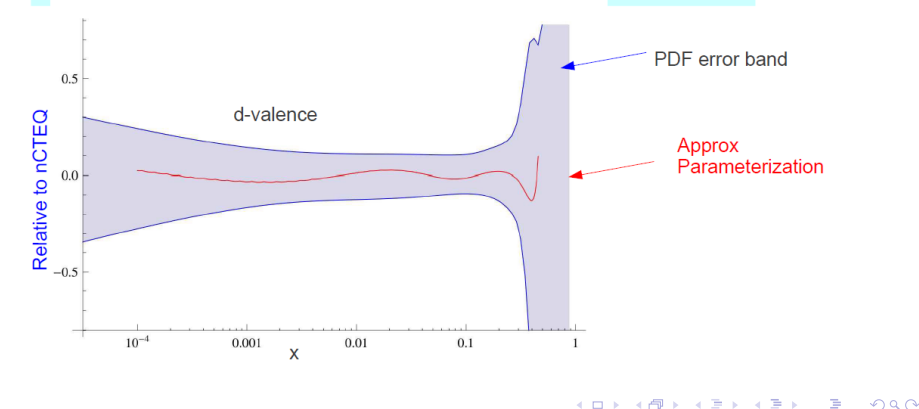

<span id="page-8-0"></span>9 / 9